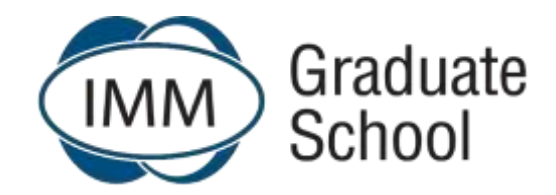

## **Frequently Asked Questions**

## **Date updated: 16 March 2022**

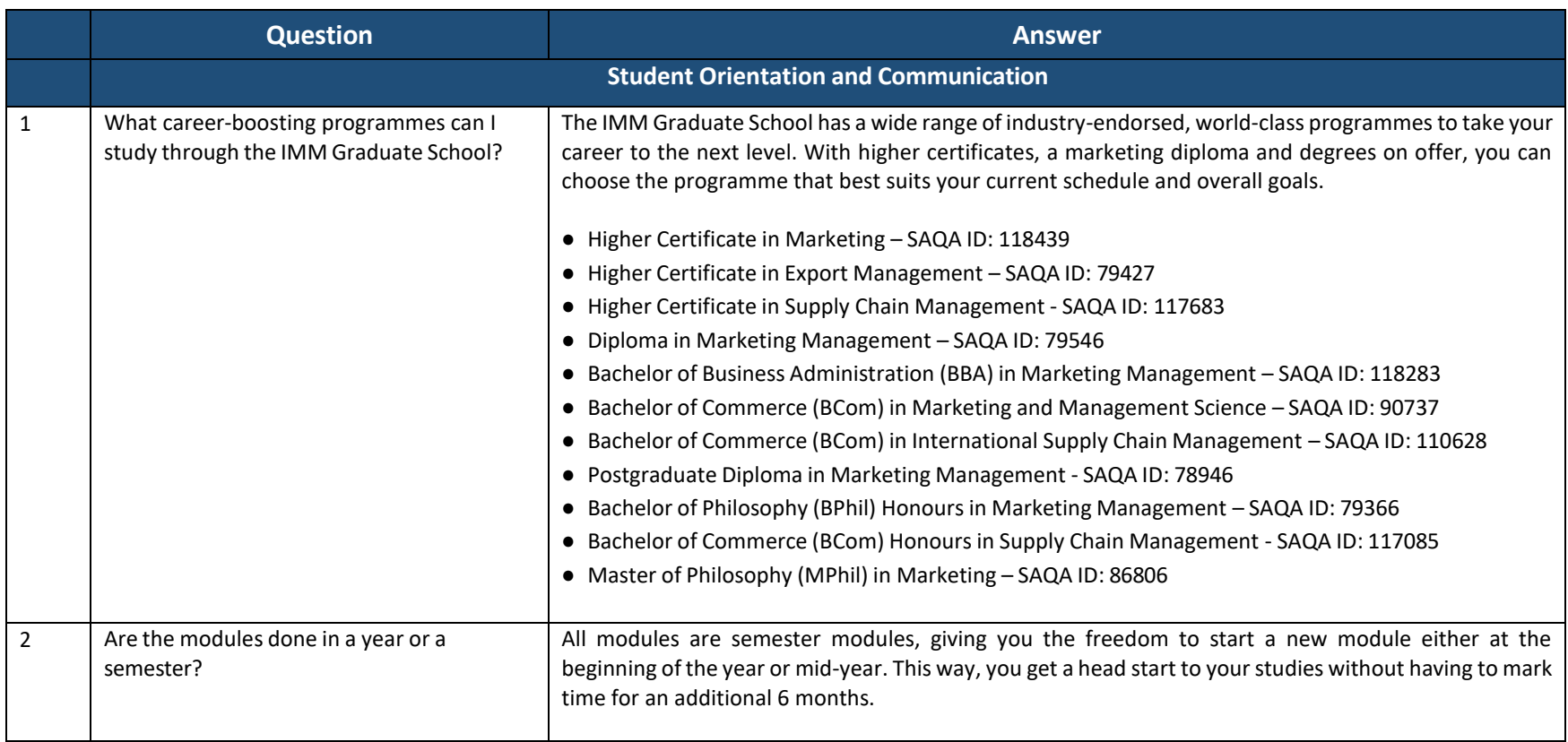

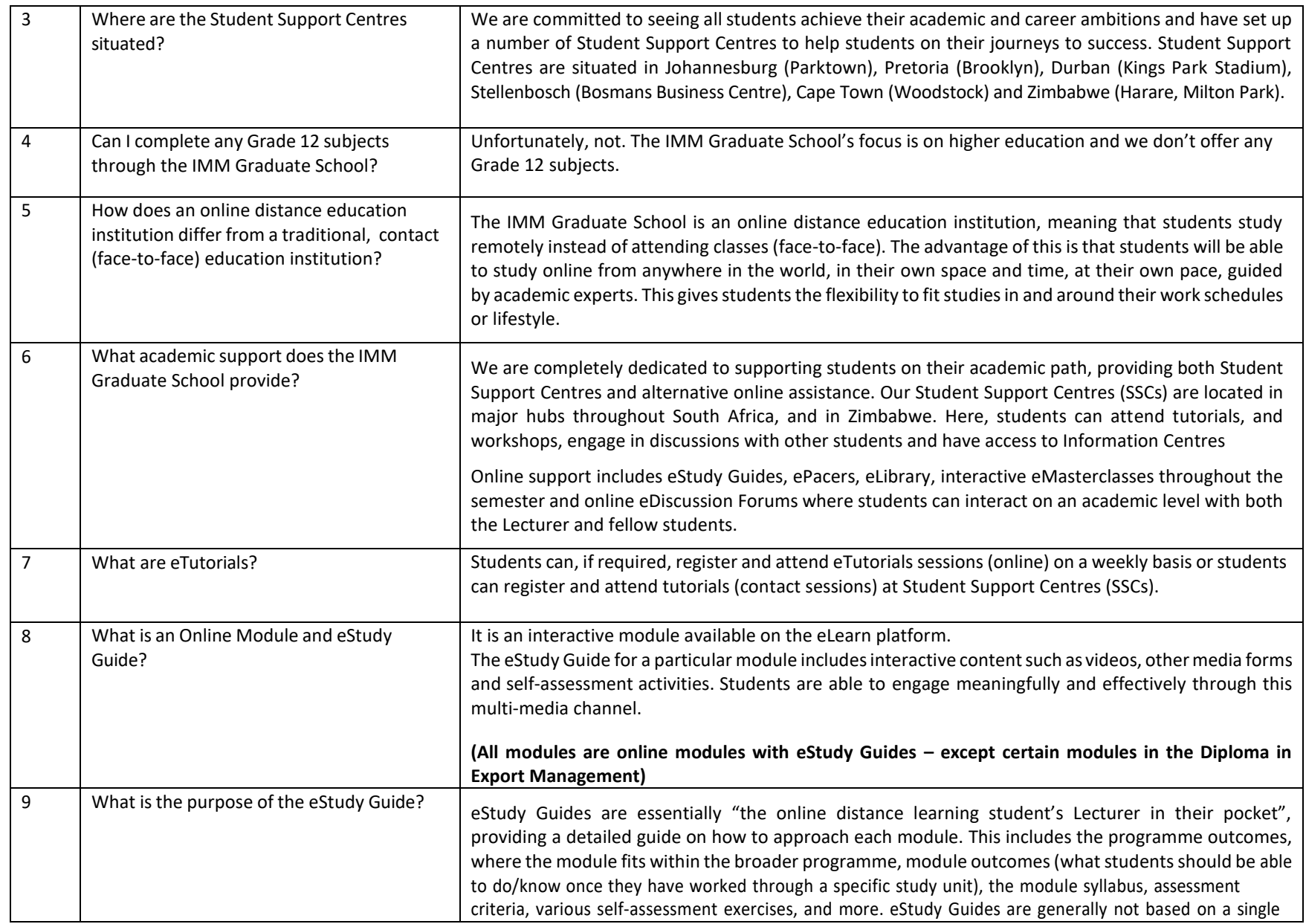

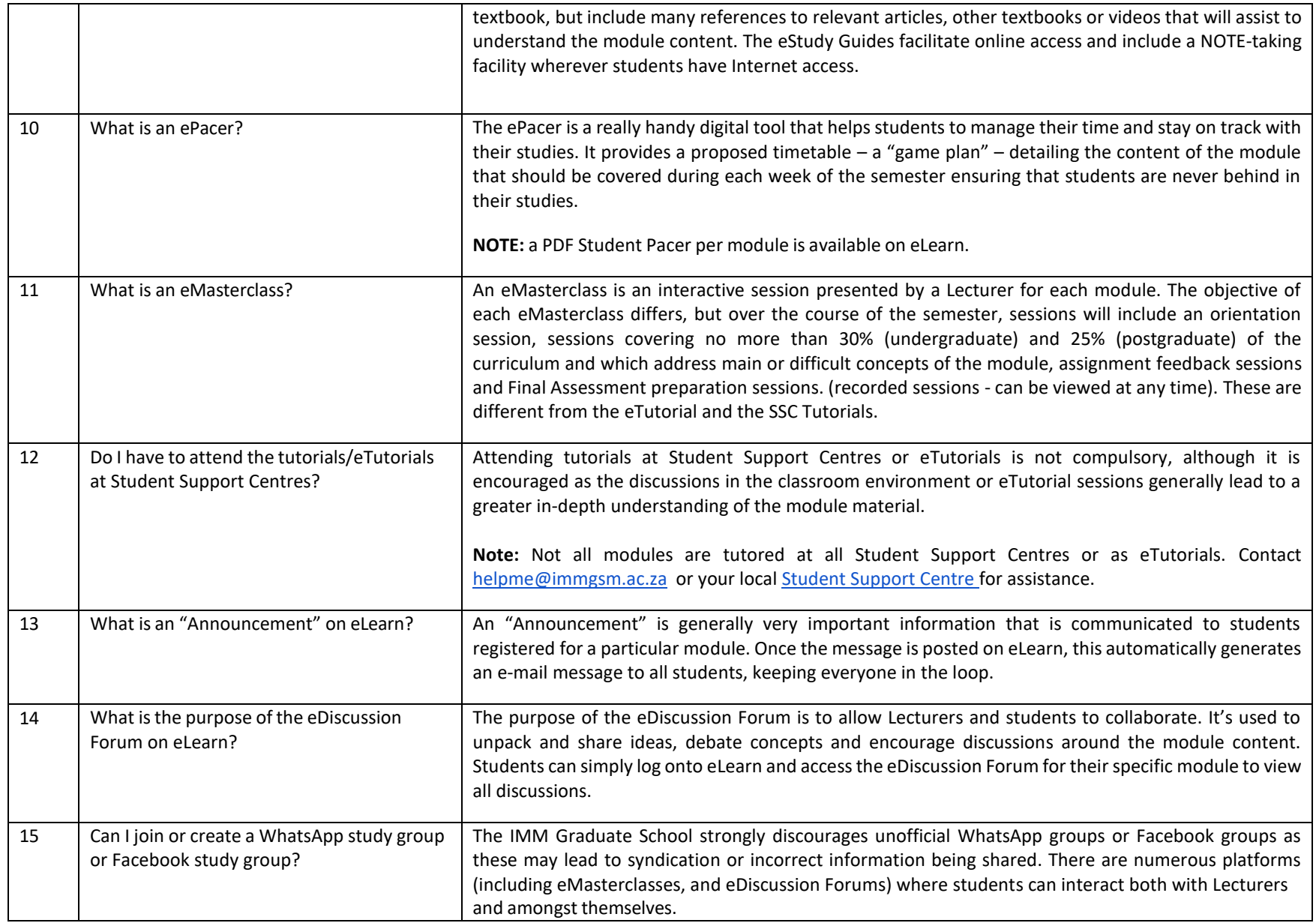

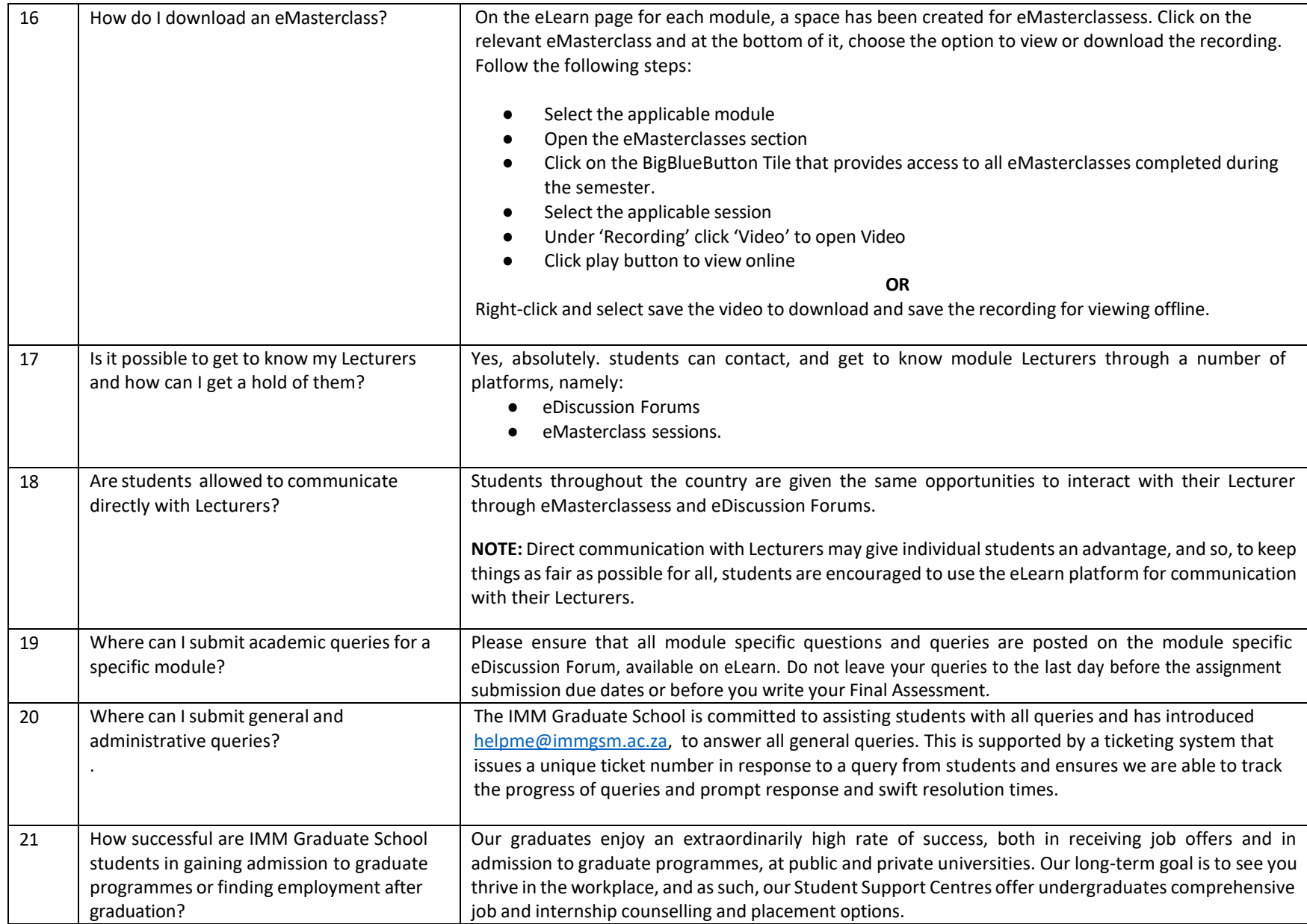

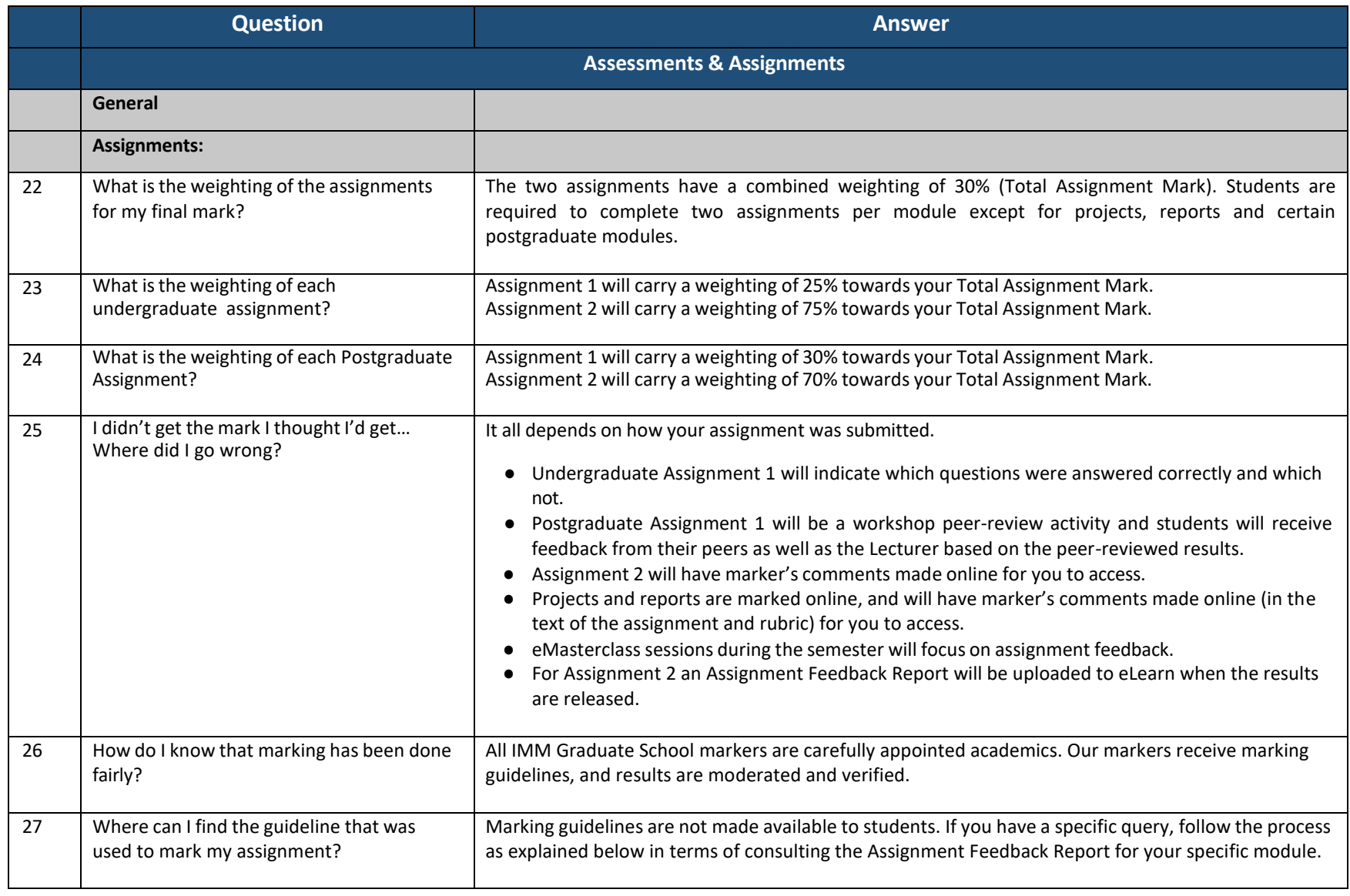

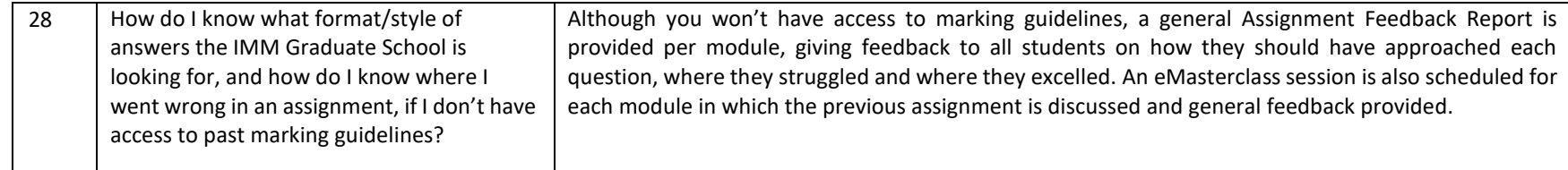

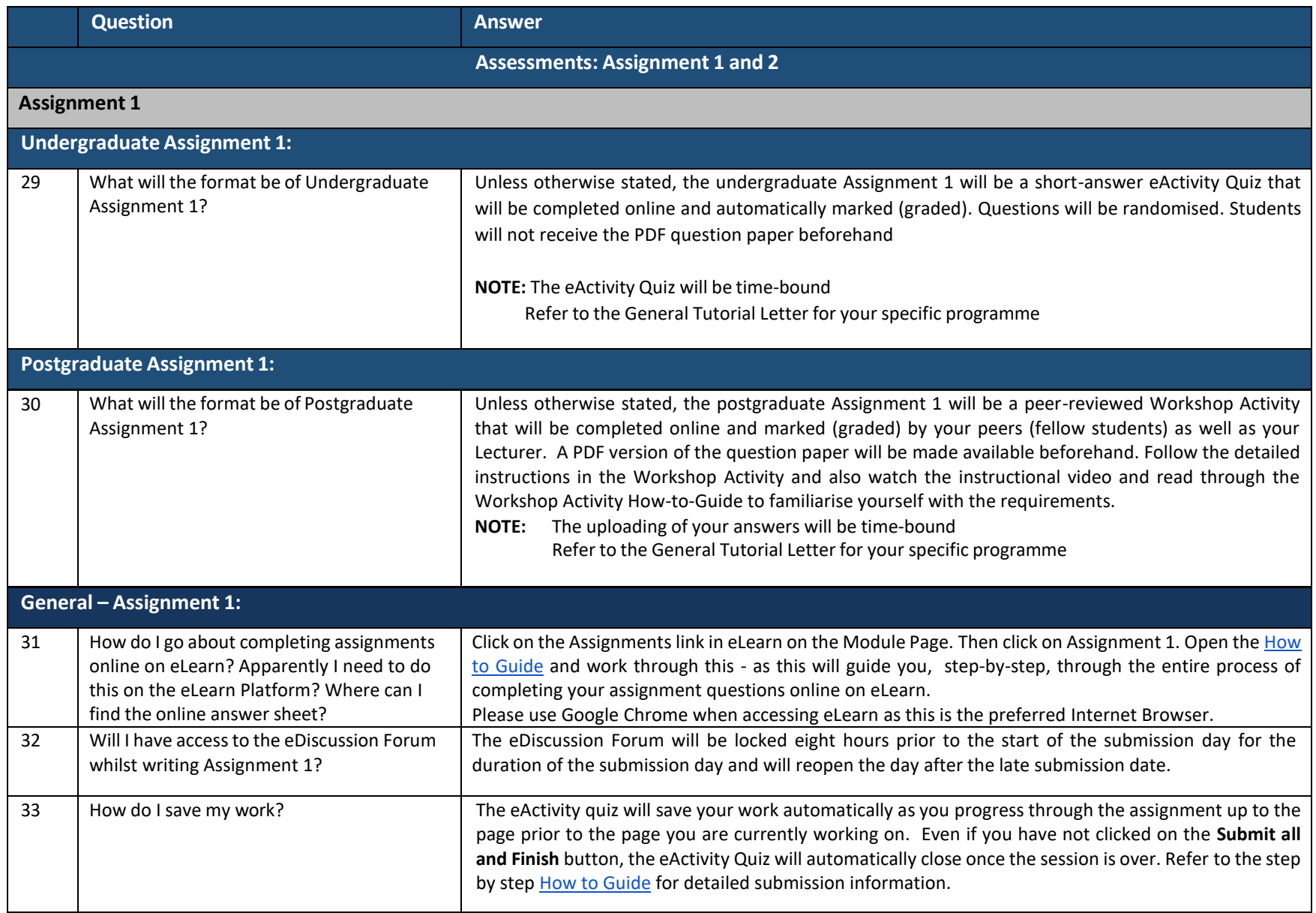

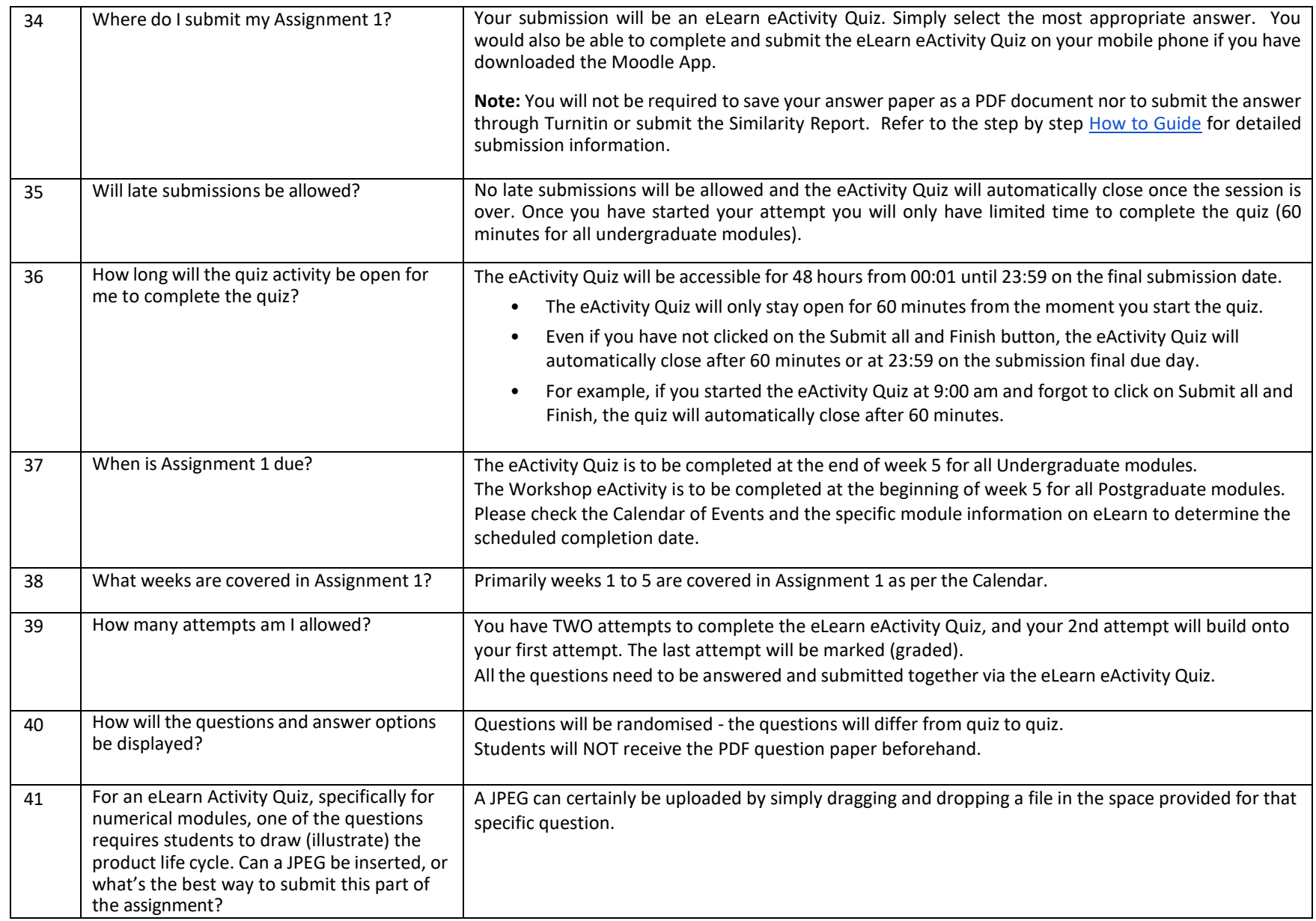

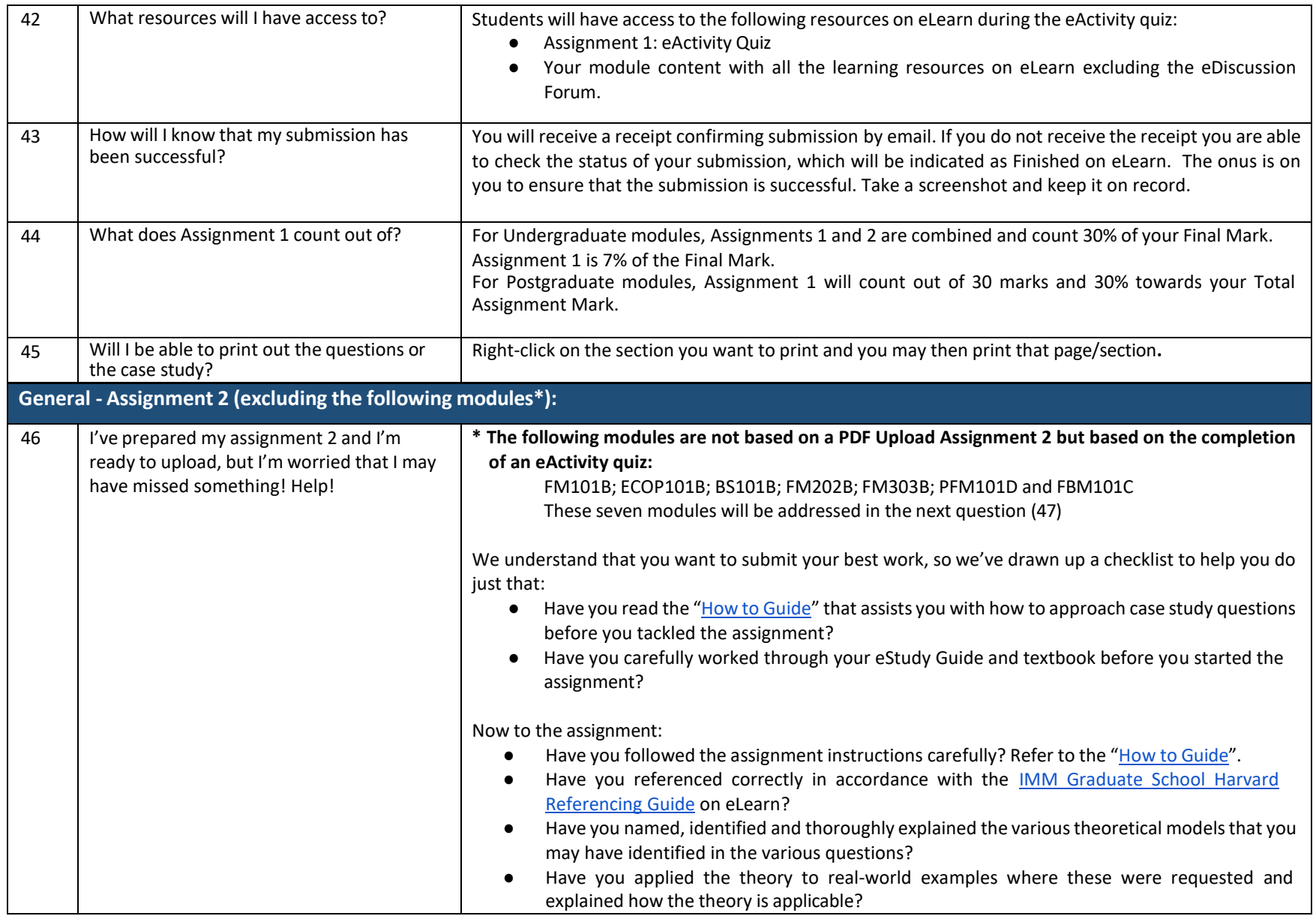

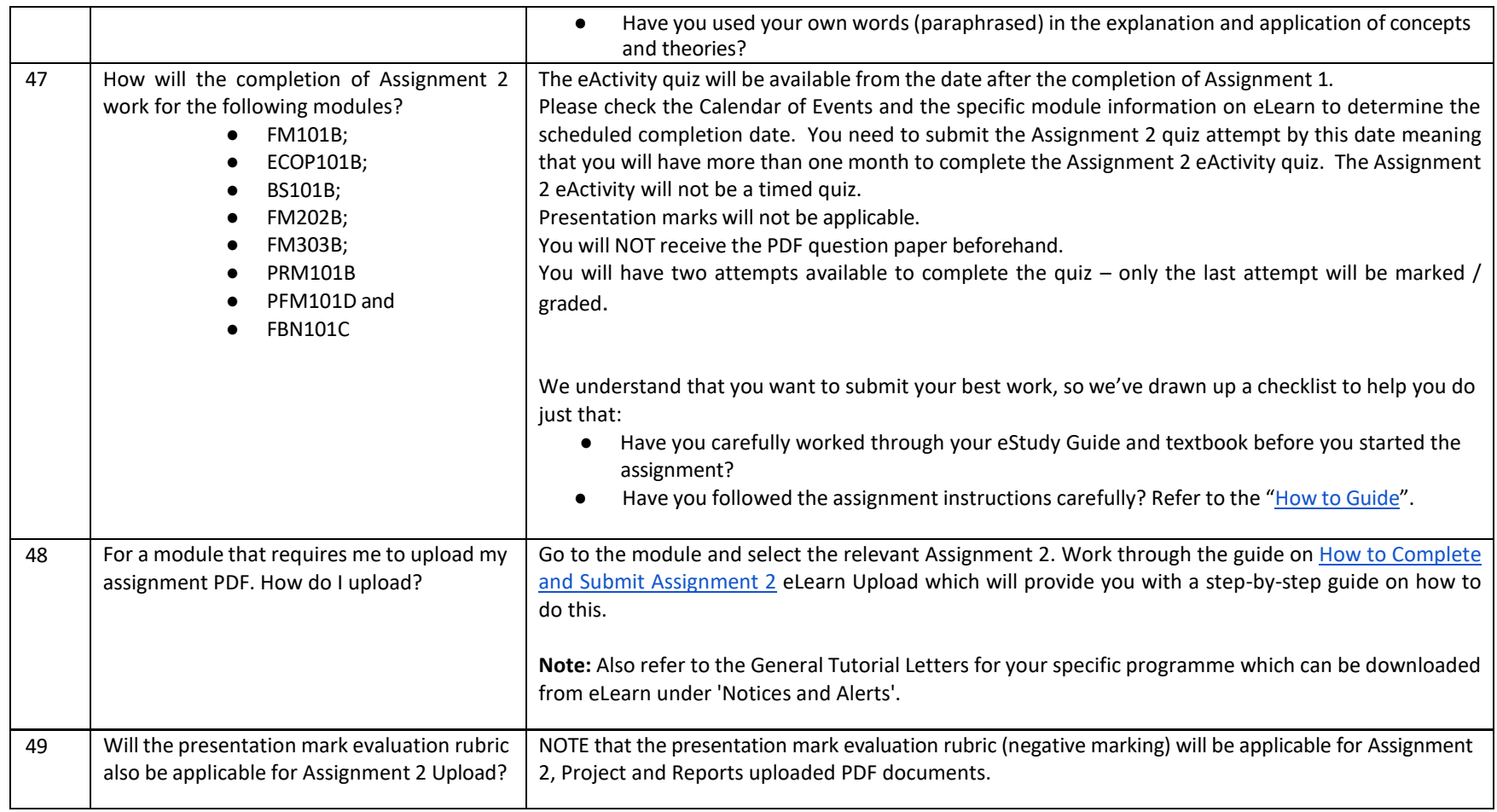

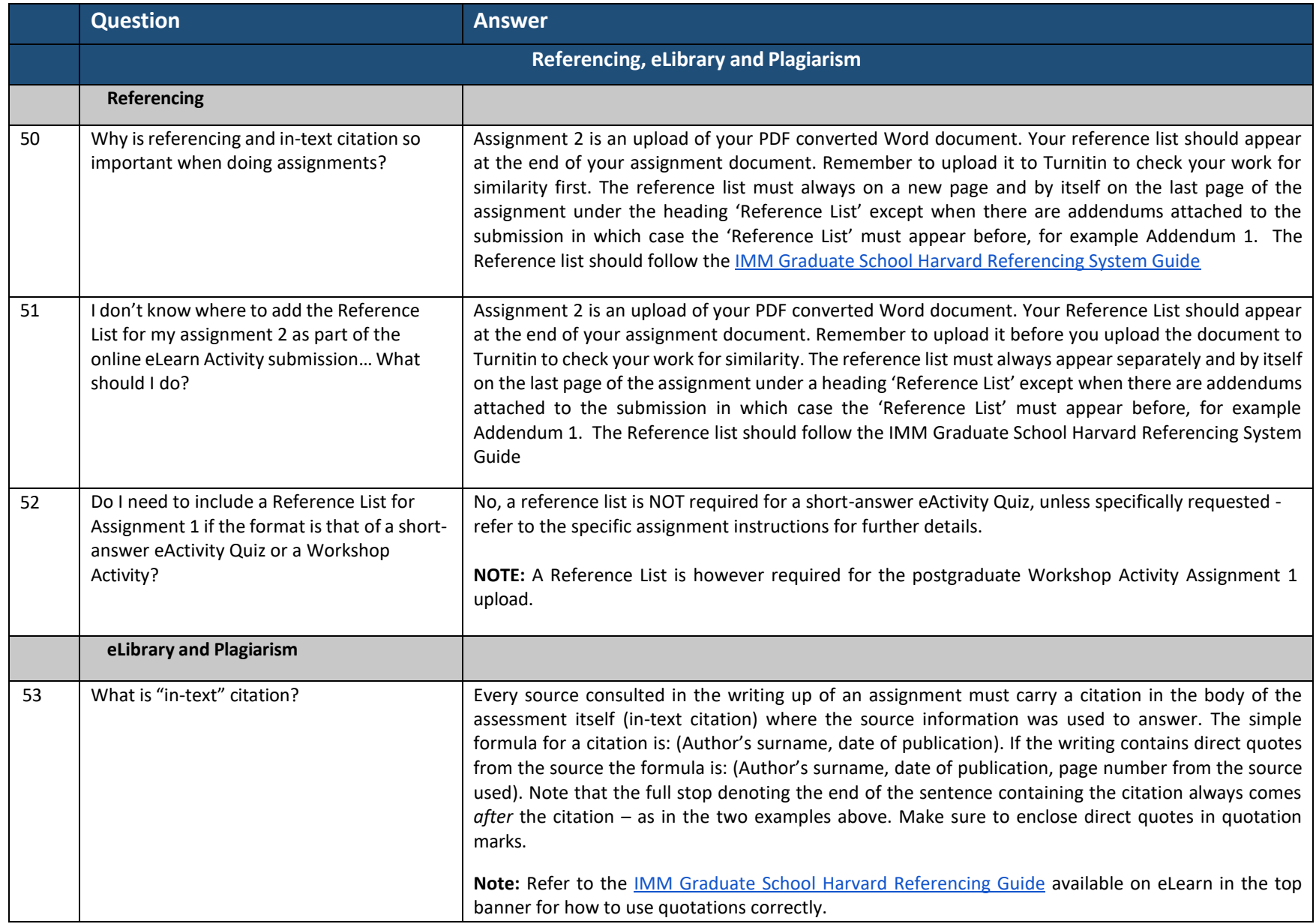

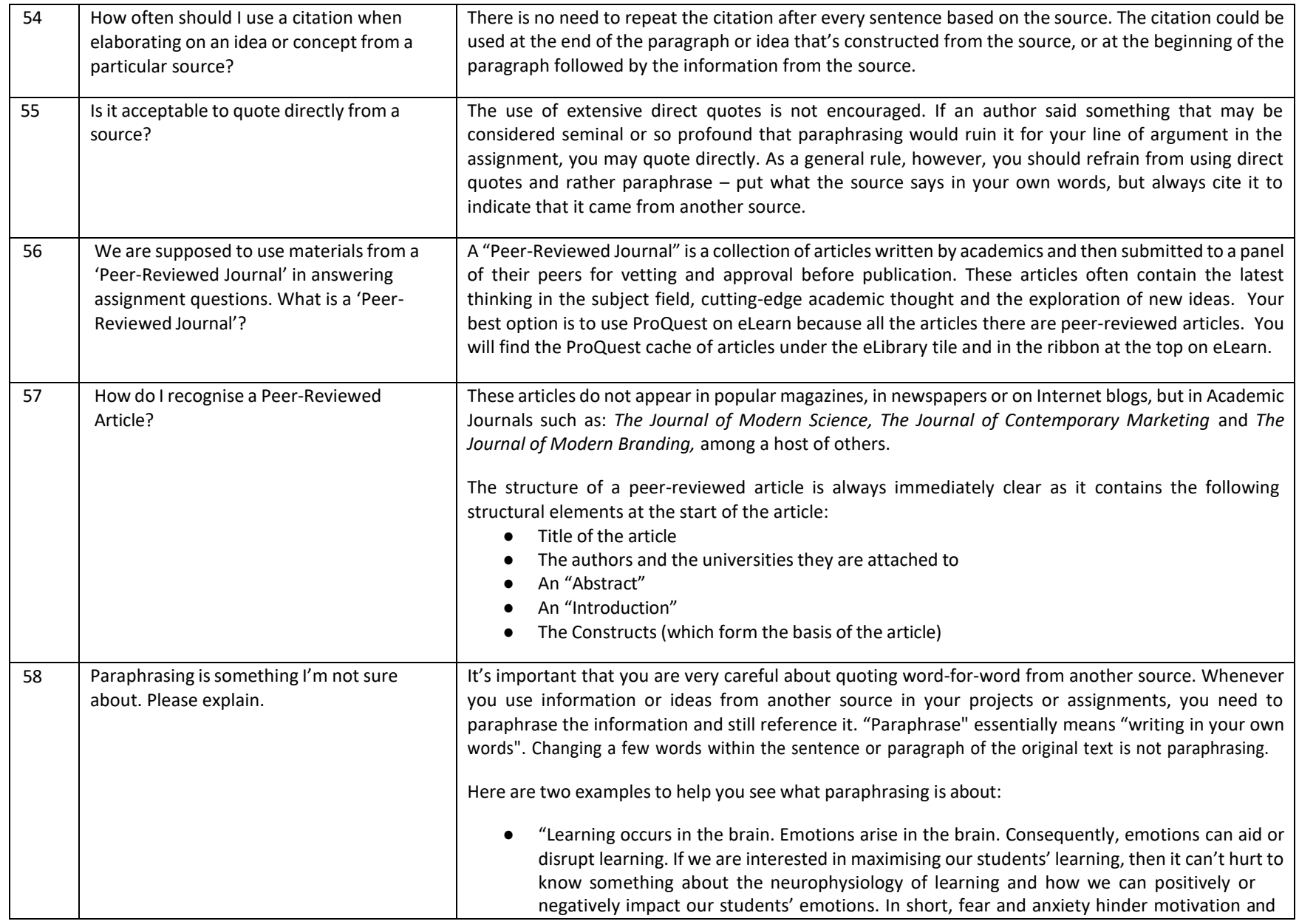

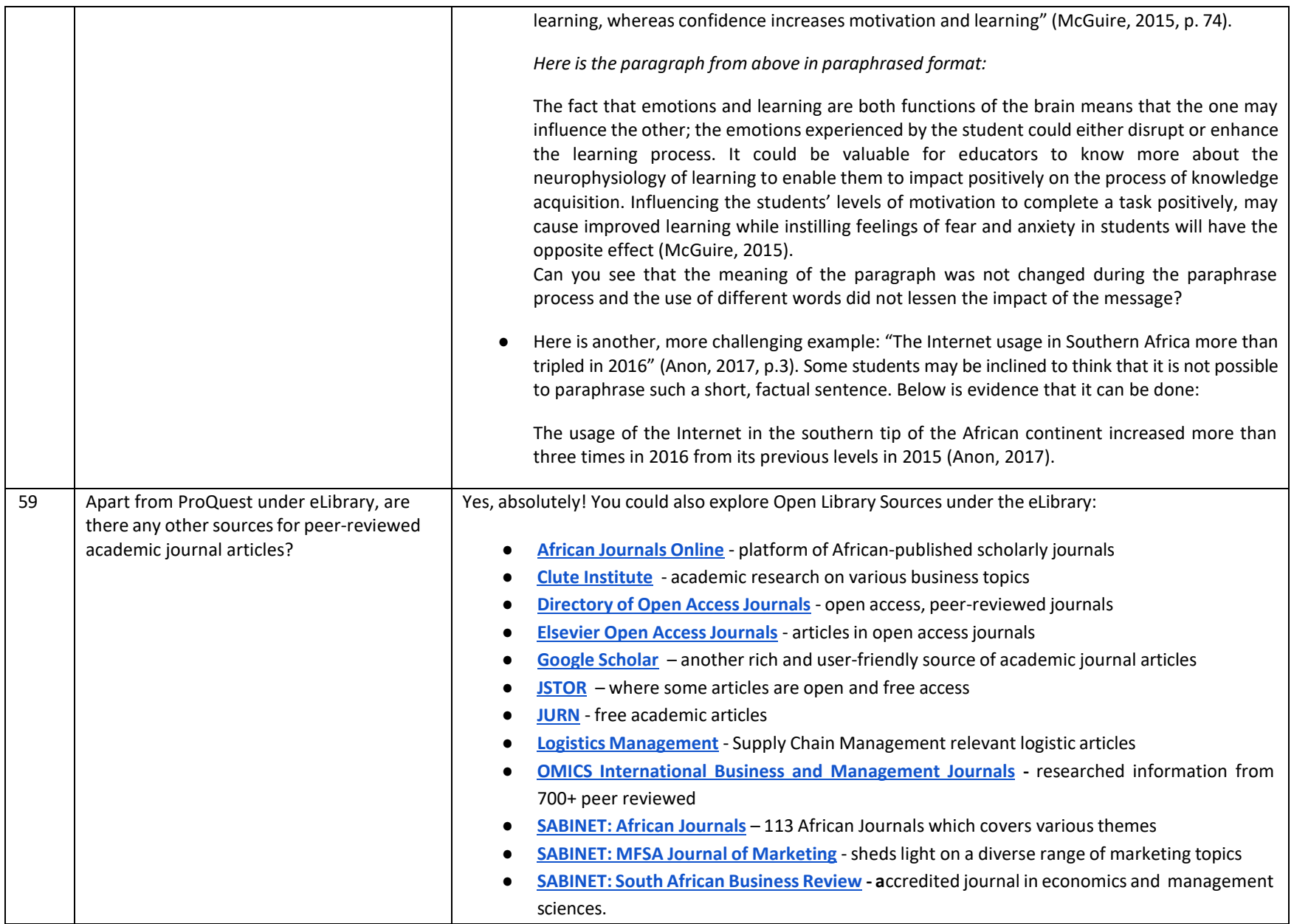

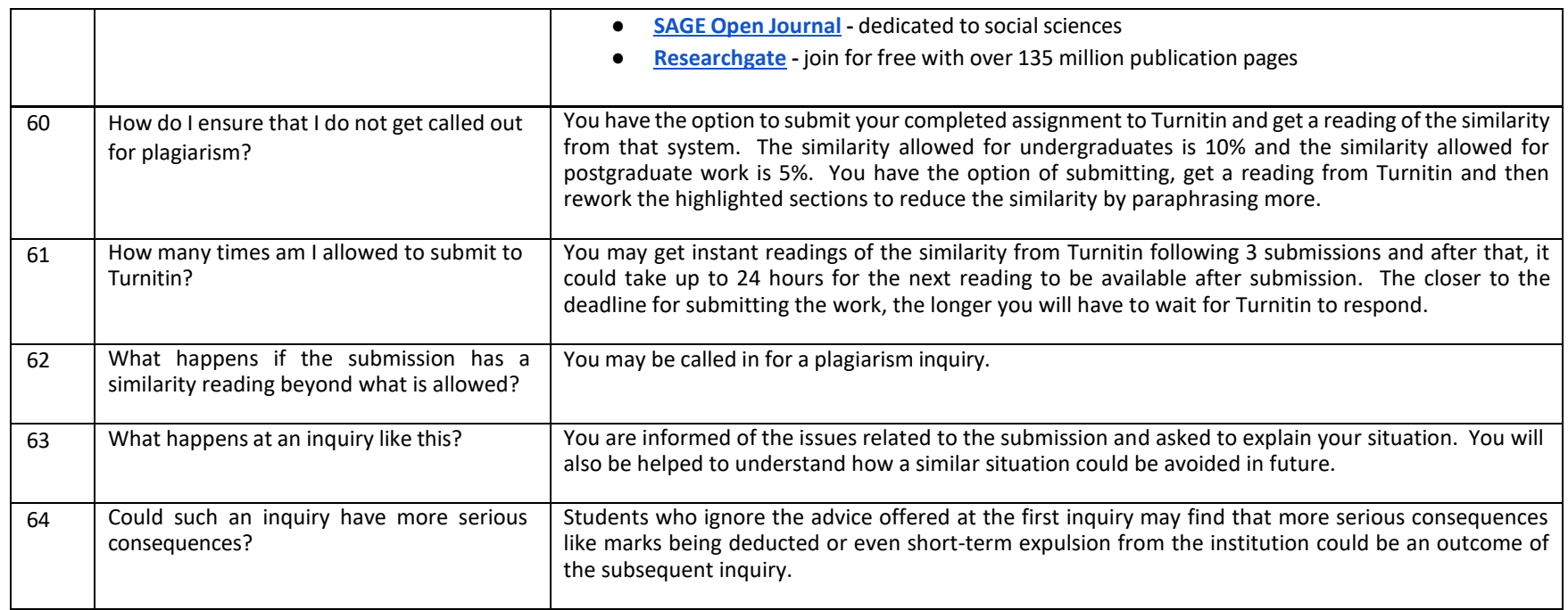

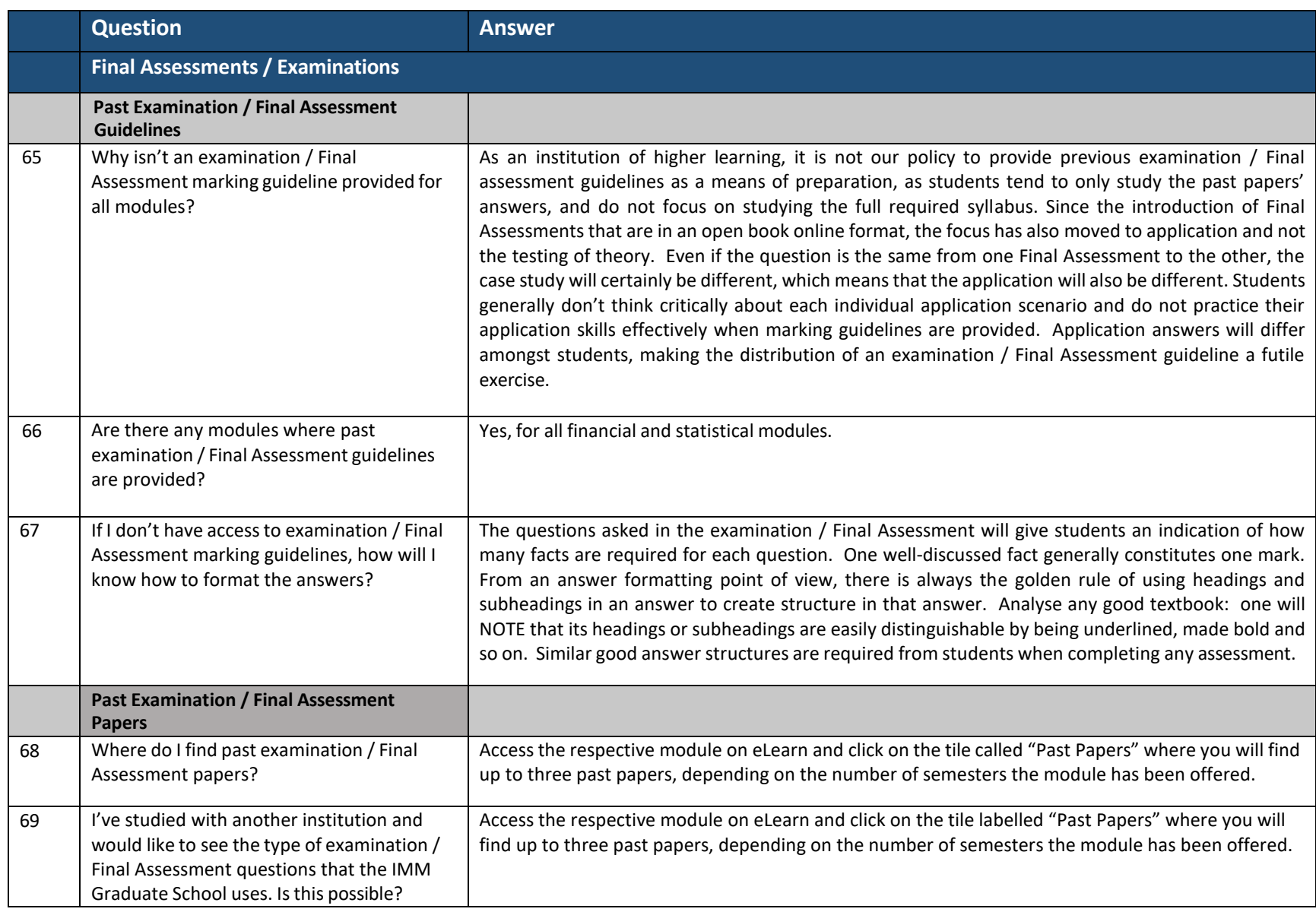

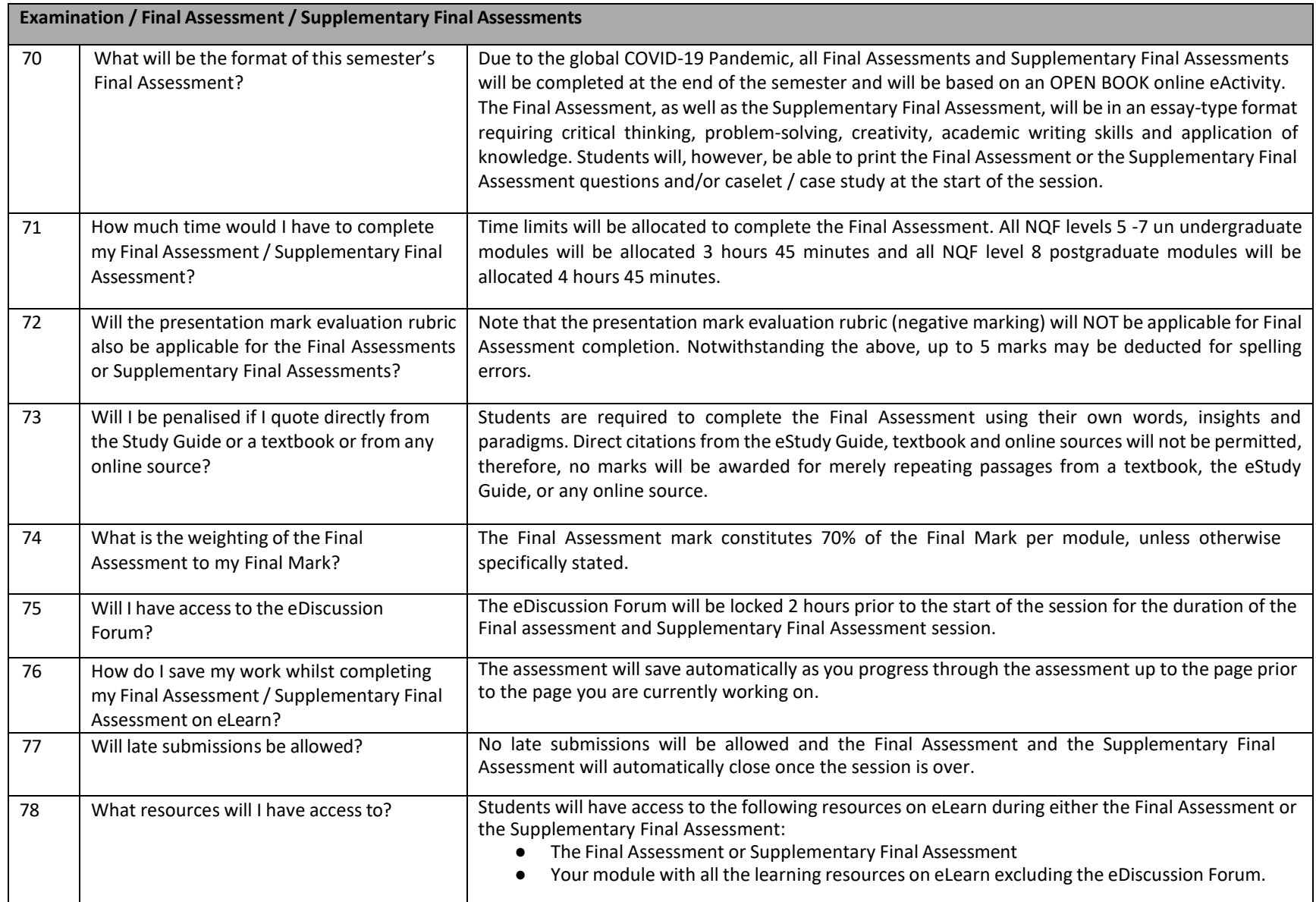

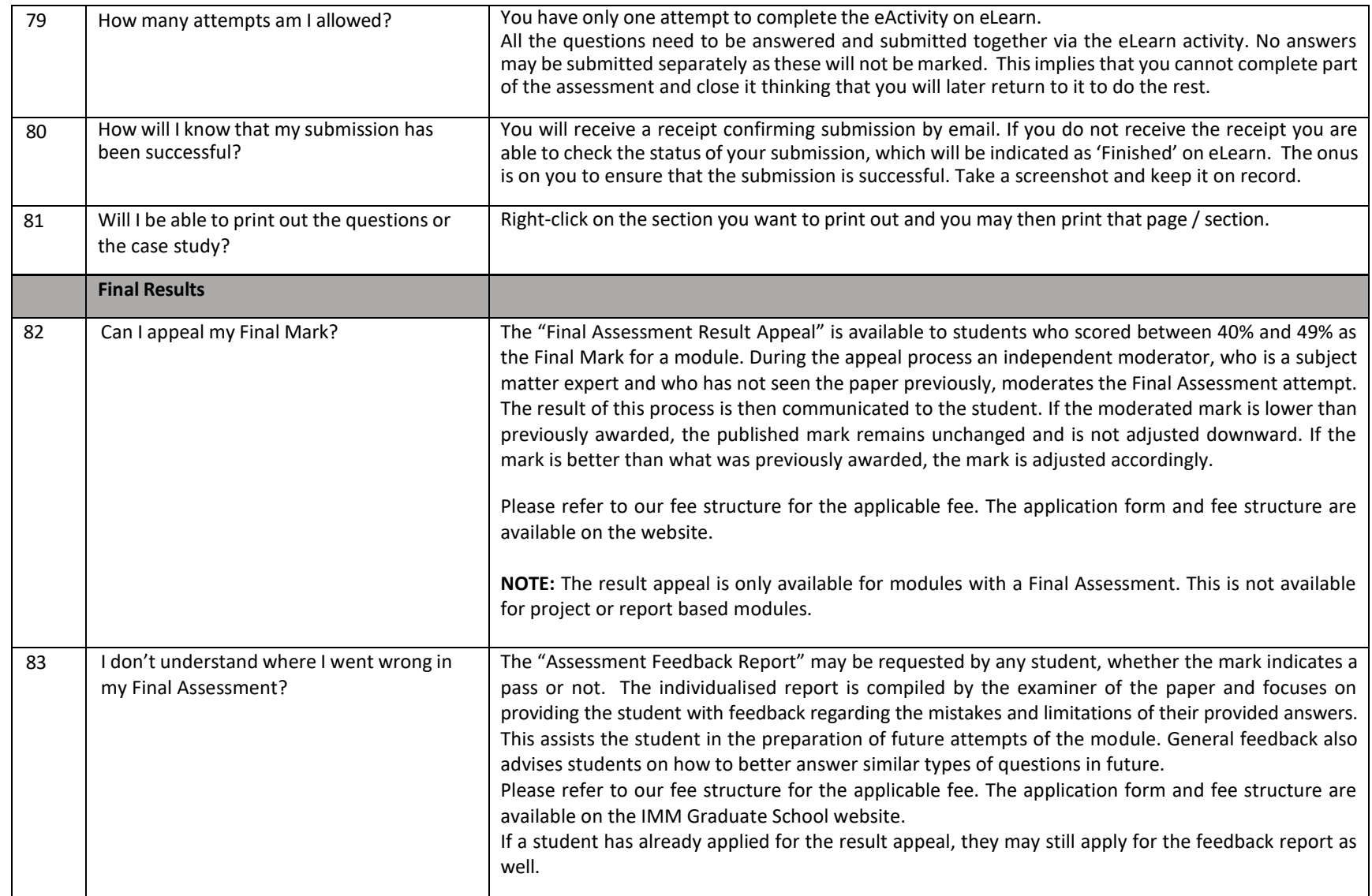

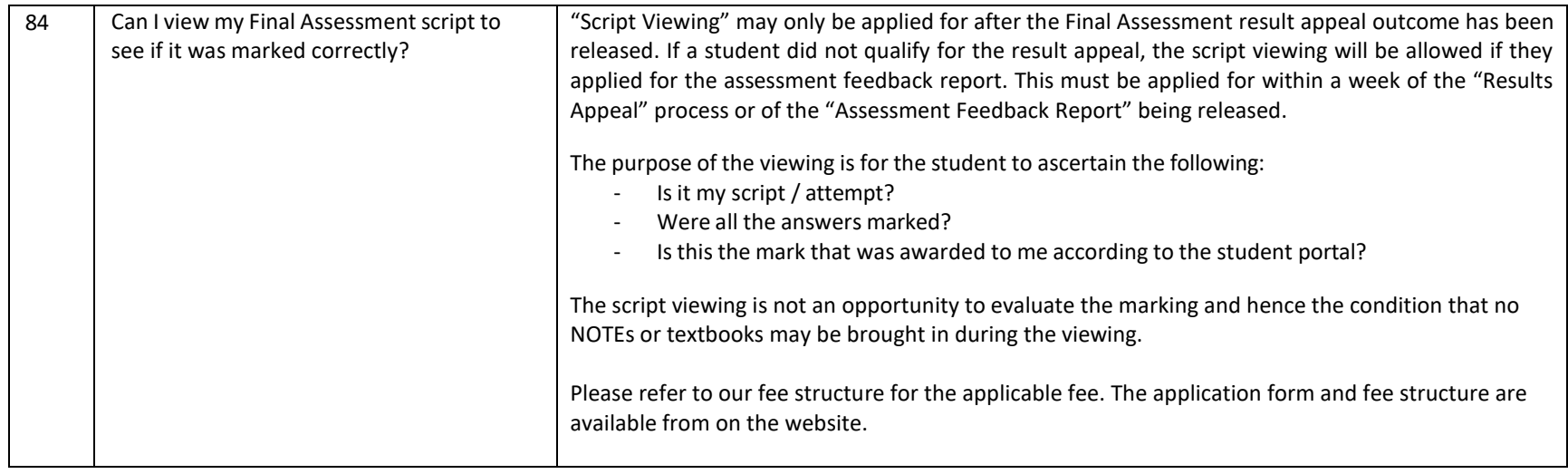

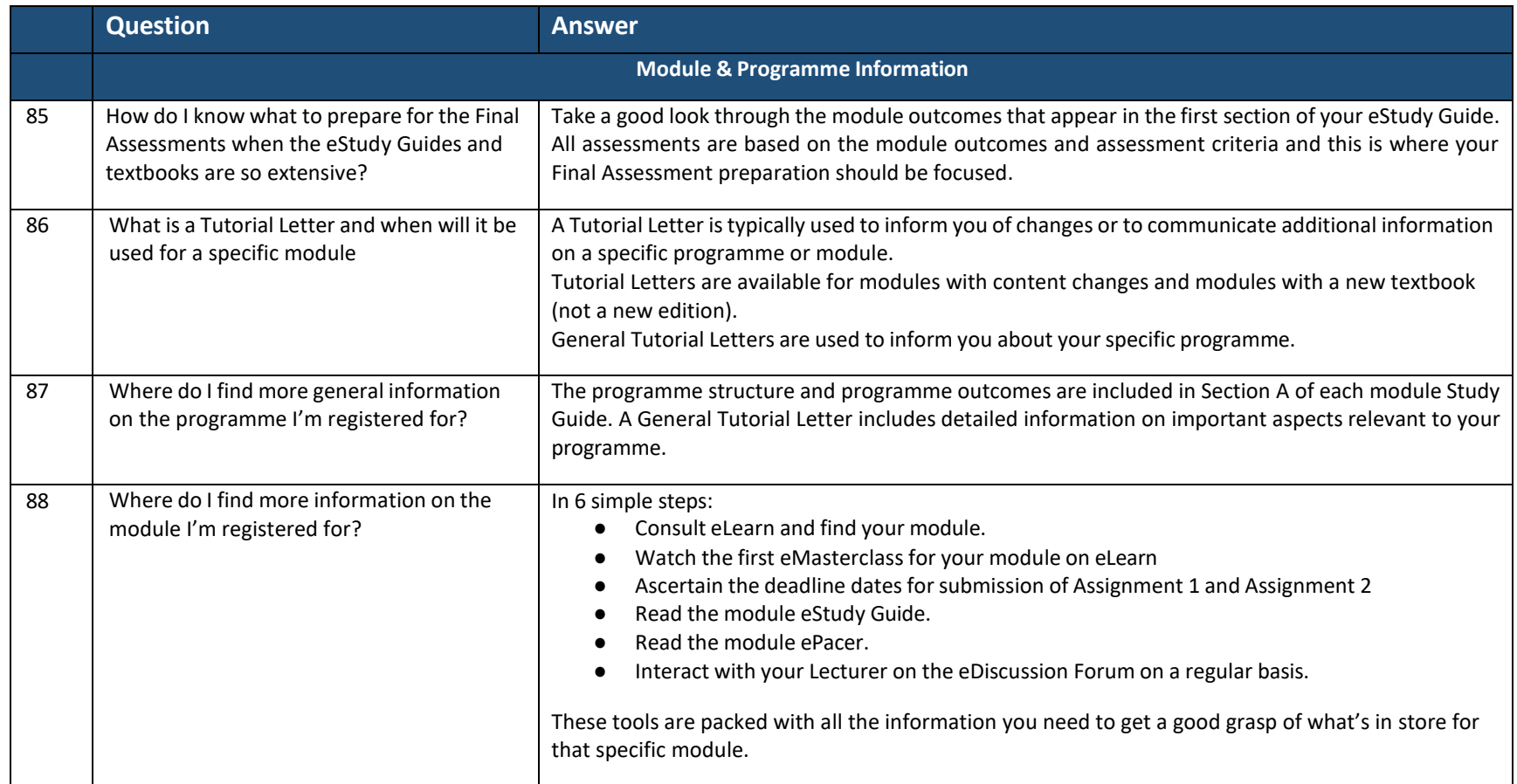